# Efficient Route Planning SS 2011

Lecture 1, Friday May 6th, 2011 (Introduction, Organizational, Dijkstra, A\*)

Prof. Dr. Hannah Bast Chair of Algorithms and Data Structures Department of Computer Science University of Freiburg

# Overview of this lecture

### **Introduction**

- Demos + what you will learn in this course
- **Organizational** 
	- $-$  Style of the course
	- Course Systems: Wiki, Forum, Daphne, SVN, Jenkins, …
	- Exercises + Exam
- $\blacksquare$  And then let's start
	- Modelling road networks as graphs
	- OpenStreetMap data
	- Dijkstra and A\*
	- Exercise sheet for this week

<u>zw</u>

# Demos + what you will learn

#### **Google Maps**

- Demo for road networks
- Demo for transit networks
- at the end of the course you will be able to build something like this ... and maybe even better
- **NHAT YOU will learn in this course** 
	- How to model road and transit networks
	- Where to get good data
	- Efficient algorithms for route planning on these networks
	- $-$  How to build a web application around this

an Bara

# Style of this course

### ■ What I will do

- Provide the framework for this course
- Explain models, data, and the various algorithms
- What you will do
	- $-$  Implement the algorithms
	- Do experiments
	- –Explore variations / new ideas
	- –– Read some papers from time to time
	- Some theoretical tasks ... but not too many

### Course systems

**Number 10 Sepandian Supporting this course** 

- The <u>course Wiki</u> is the hub page with links to each of the following
- Daphne is our course management system
- There is an SVN repository for your submissions, in particular for your code
- There is a Forum for asking questions
- All the course materials will be put online (links on the Wiki): the lecture slides, the exercise sheets, the lecture recordings, any code we write in the lectures
- We will also provide a continuous build system (Jenkins) that automatically checks the code you commit to our SVN

a kacamatan

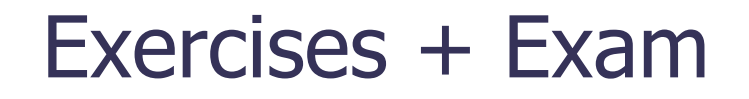

**There will be one exercise sheet per week** 

- Usually a practical one
- You can work on the sheets in groups of 2 3 people
- Submit the code to our SVN **show how to register**
- $-$  Follow some basic guidelines for coding  $\;\rightarrow$  next slide
- There is no right or wrong for the exercise sheets but you will get points for your effort
- Each group must provide master solutions at least once
- $\blacksquare$  Exam in the end
	- Will be written or oral, depending on the #participants
	- You need 50% of the points to be admitted

and the con-

- **Please follow these guidelines when writing code** 
	- Write your programs in C++ or in Java
	- Follow a stylesheet
		- $\bullet$  for C++ you find a style checker cpplint.py when you check out your subdirectory from our SVN
	- Write unit tests for all major functions / methods
		- $\bullet$  otherwise all the results you produce are wrong with high probability
	- Provide a standard Makefile / Antfile for compilation
	- Document each class and each method

羽

# Road networks

- **Model as graph** 
	- $-$  each crossing of two or  $\,$ road segments is a node in the graph
	- $-$  each road segment is a directed arc in the graph
	- $-$  in the simplest model, the cost of an arc is the time to travel along the corresponding road segment

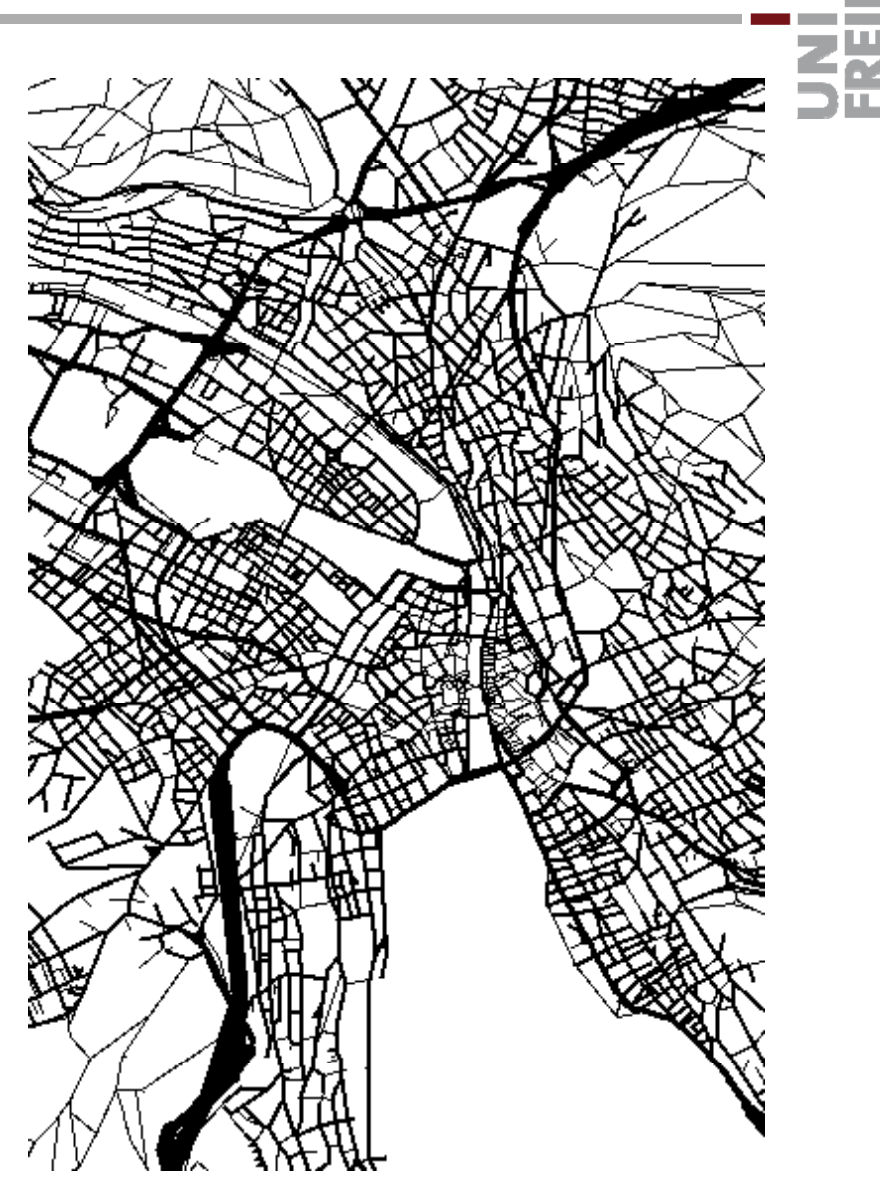

#### **Point to point queries**

- For the first lectures, we are interested in finding the shortest path (path of minimal cost) between two given nodes A and B, called source and target node
- The cost of a path is simply the sum of the costs of the arcs along the graph

Ż.

- OpenStreetMap (OSM)
	- Is an open-source initiative for gathering geo data
		- $\bullet$  not only road network data; e.g. also all kinds of other map data
	- Started in 2004, quite good coverage by now
		- 1 billion nodes, many 100 billions of arcs (May 2011)
	- $-$  Data can be downloaded for free show it
	- For now we (in particular for Exercise Sheet 1) we need
		- nodes (each with <sup>a</sup> latitude and <sup>a</sup> longitude)
		- ways (several arcs together) with <tag k="highway" ...>
		- See Wiki for translations of highway types to speeds

苝

**The OSM data provides node coordinates ...** 

- and road types, from which we can infer speeds
- This gives us travel time via the formula

speed = distance traveled / travel time  $(v = s / t)$ 

- How to get the distance between two nodes?
	- The obvious formula is the euclidean distance between the two points
	- However, note that the path between two points on the earths surface is not a straight line, but follows a socalled great circle (Großkreis)
		- http://en.wikipedia.org/wiki/Great\_circle
		- but ok to use Euclidean distance for Exercise Sheet 1

花

# Dijkstra's algorithm

衷

### **Quick recap**

- Maintains a priority queue of active nodes with tentative distances
- $-$  Initially only the start node is active, with tentative distance  $0$ , all other tentative distances are ∞
- In each iteration, pick the active node with the smallest tentative distance and change its status from active to settled
	- **if all arc costs are non-negative, the tentative distance of** each settled node is guaranteed to be the correct distance
- Relax the outgoing arcs = see if the tentative distances of the adjacent nodes can be improved, if yes do so
- $-$  Stop when the target node is settled

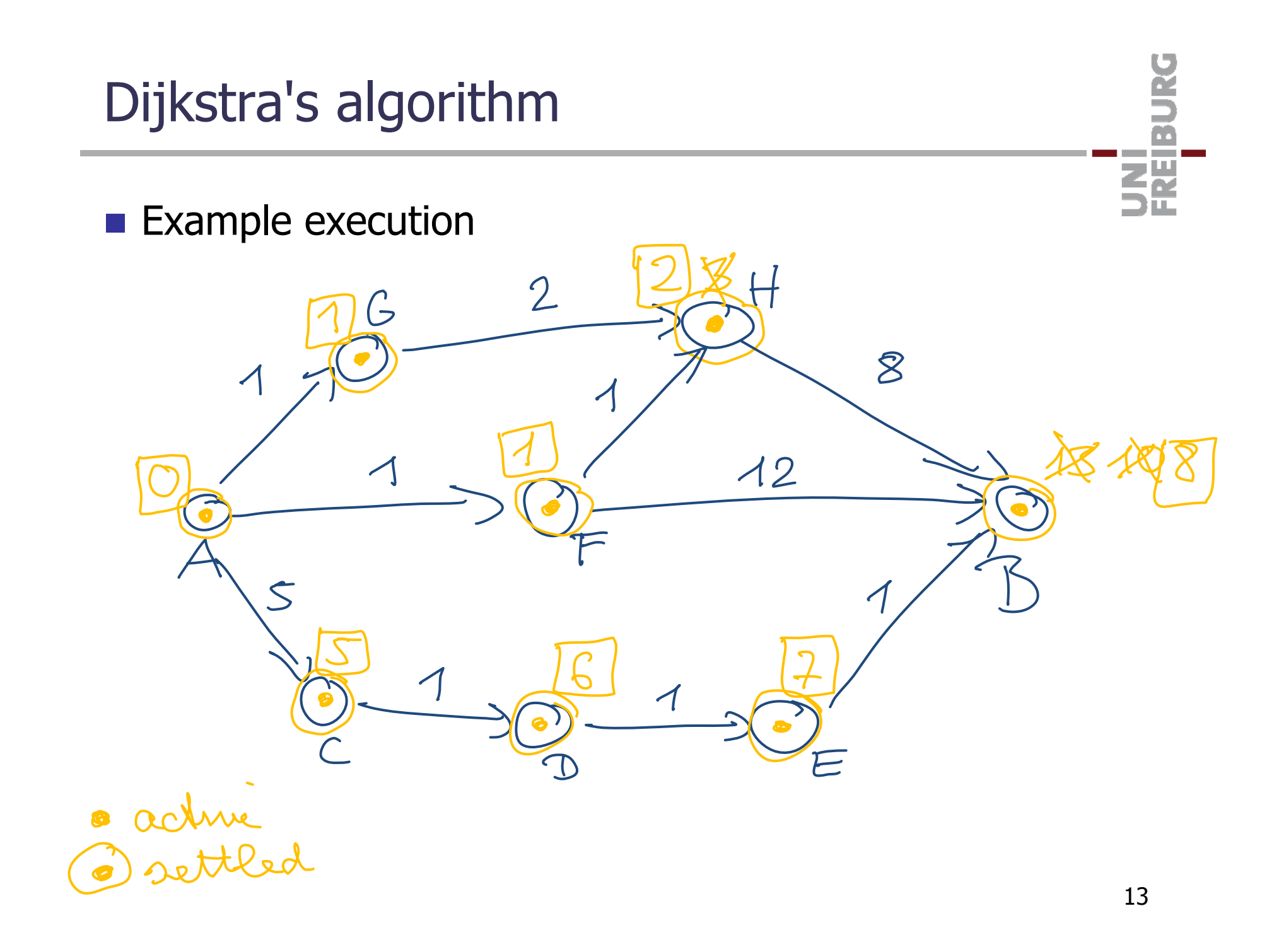

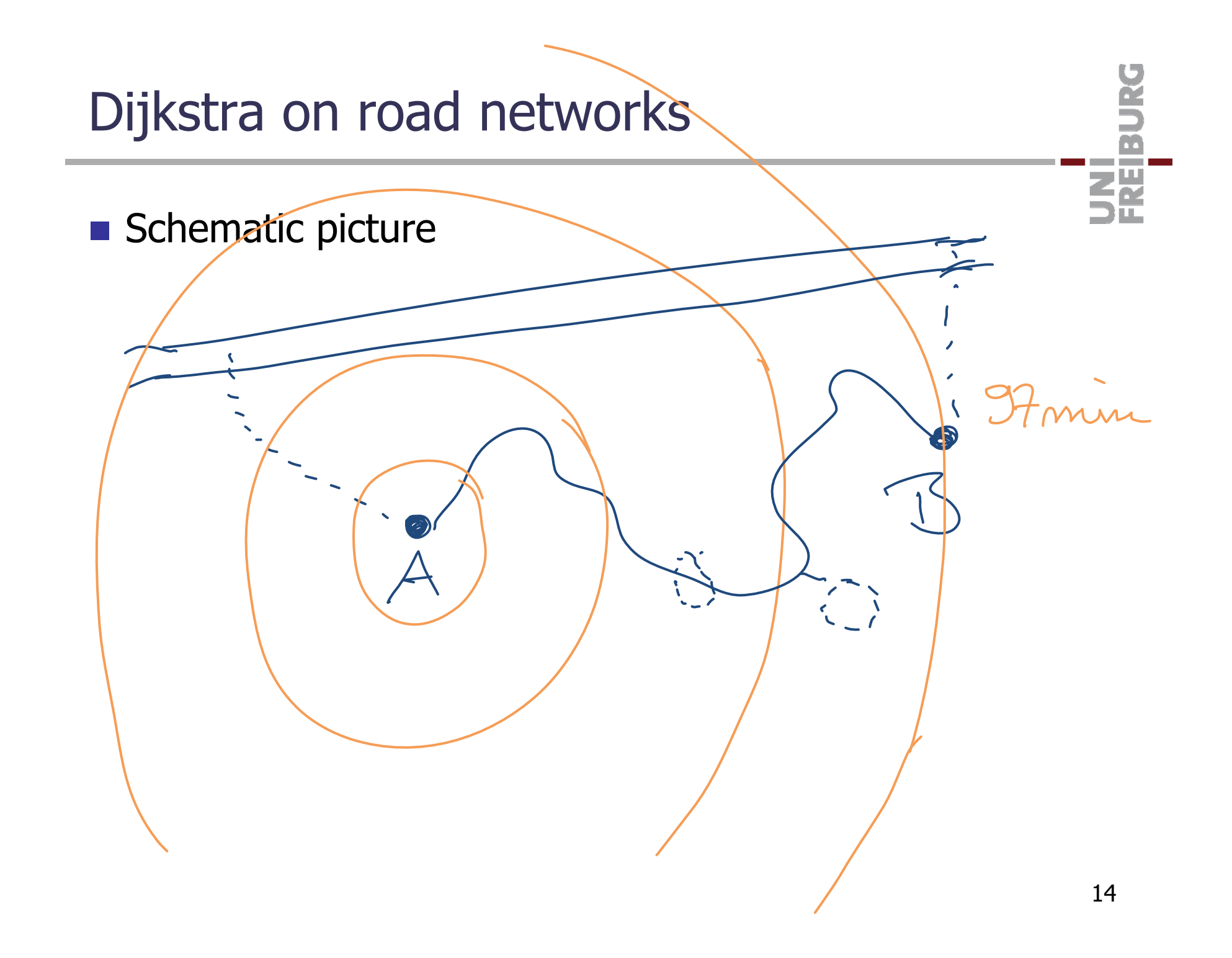

an Barat

### $\blacksquare$  A\* is a simple extension of Dijkstra

- In addition to the arc costs, we have a heuristic value h for each node that estimates the cost from there to the target
- A\* then proceeds like Dijkstra, except that the keys with which an active nodes is put into the priority queue is not its tentative distance, but its tentative distance plus its h value
- $-$  If for each node, the value h is  $\leq$  the true cost to the target, the algorithm is correct  $=$  it will find the shortest path from the source to the target
- $-$  if for each node, the values h is 0, we have plain Dikjstra
- if for each node, the value h is the exact distance to the target,  $A^*$  performs the least number of operations

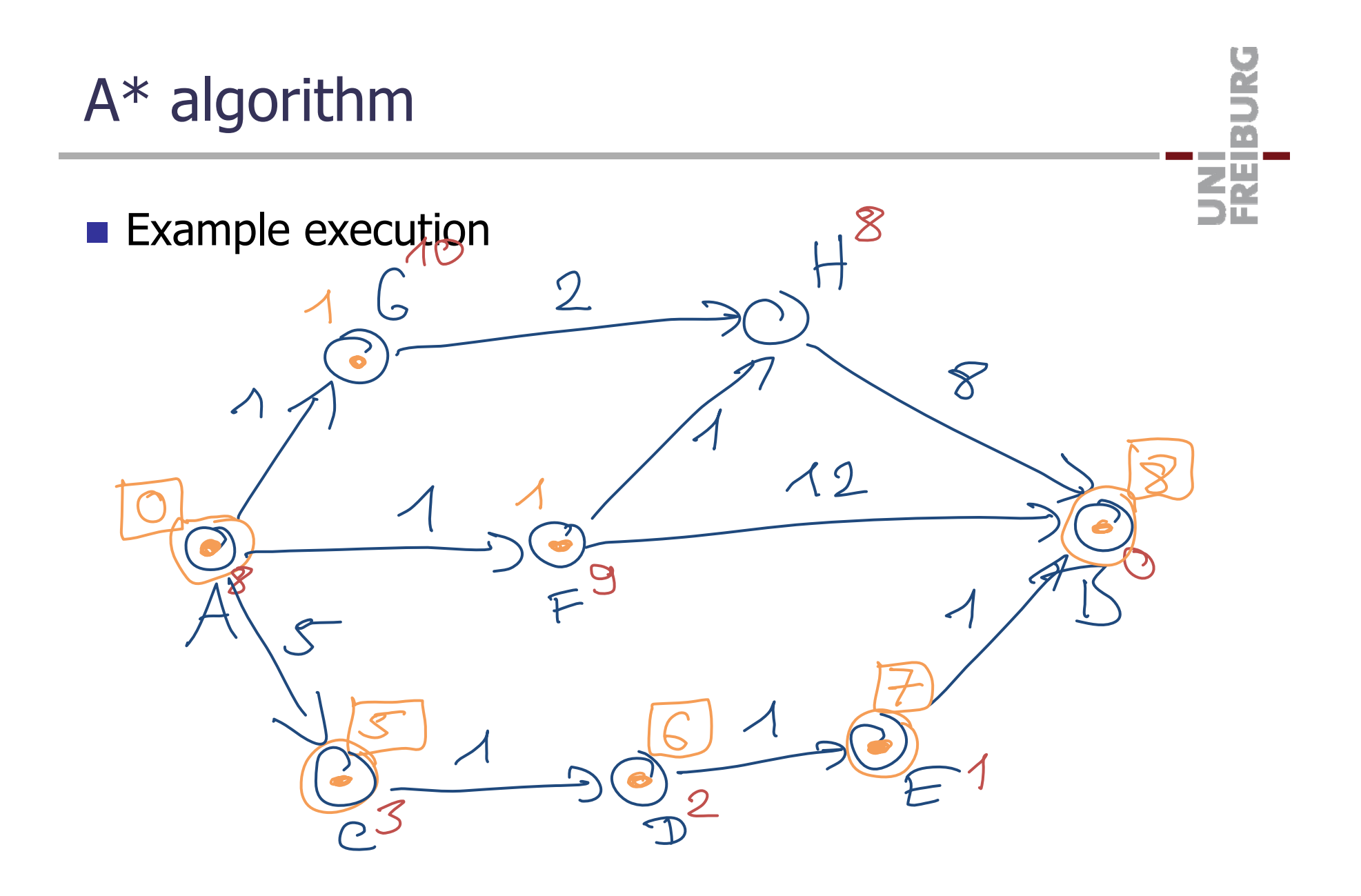

A\* heuristic for road networks

#### **Straight-line distance**

- Also called "as the crow flies" distance ("Luftlinie")
- The straight-line distance from a node to the target, divided by the maximum speed, certainly gives a lower bound on the travel time along an optimal path from that node to the target
- **Let's see (in the exercise) how much that helps!**

Ż.

### **Next Friday (May 13)**

- The lecture starts at 2.45 pm (and goes for one hour only)
	- ("Begehung Akkreditierung", meeting of the Akkreditierungs-Board with all the professors)
- Or is there consensus on a better day and time?

and the con-각

# References

### **OpenStreetMap**

- http://www.openstreetmap.org/
- <u>http://en.wikipedia.org/wiki/OpenStreetMap</u>
- <u>http://wiki.openstreetmap.org/wiki/XML</u>
- http://wiki.openstreetmap.org/wiki/Data Primitives
- <u>http://wiki.openstreetmap.org/wiki/Map\_Features</u>
- $\blacksquare$  Dijkstra's algorithm and A\*
	- –– <u>http://en.wikipedia.org/wiki/Dijkstras\_algorithm</u>
	- http://en.wikipedia.org/wiki/A\*\_search\_algorithm

UNI<br>FREIBURG